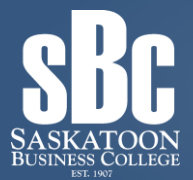

# **Microsoft Project 2013 - Level 1**

**Course Length: 1-Day (8:30 am – 4:00 pm) Course Cost: \$350 + GST**

# **Overview:**

Welcome to Microsoft® Project 2013. This course is designed to familiarize you with the basic features and functions of Microsoft Project Professional 2013 so that you can use it effectively and efficiently in a real-world environment.

## **Target Student:**

Students taking this course are responsible for managing projects in a work environment. This includes creating and maintaining project plans.

This course is also for anyone seeking to become a Microsoft Certified Technology Specialist (MCTS) in Microsoft Office Project 2013.

#### **Lesson 1: Starting a Project**

**Topic A:** Project Management 101 **Topic B:** Navigate and Customize the Project 2013 Interface **Topic C:** Add Tasks to a Project **Topic D:** Add Resources to a Project **Topic E:** Save a Project

#### **Lesson 2: Working with Project Calendars**

**Topic A:** Manage Project Time Frames **Topic B:** Change Working Time

#### **Lesson 3: Working with Project Tasks**

**Topic A:** Manage Project Tasks **Topic B:** Add Summary Tasks and Milestones

## **Lesson 4: Working with Project Resources**

**Topic A:** Manage Project Resources **Topic B:** Allocate and Level Work Resources

# **Lesson 5: Delivering a Project Plan**

**Topic A:** Print Project Views **Topic B:** Share Projects **Topic C:** Export Projects

**For additional course listings visit [www.sbccollege.ca/corporate](http://www.sbccollege.ca/corporate)**

**Please call (306) 244-6340 or email [corporate@sbccollege.ca](mailto:corporate@sbccollege.ca) to register.**

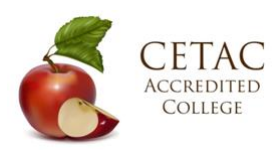

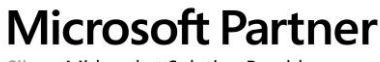

Silver Midmarket Solution Provider

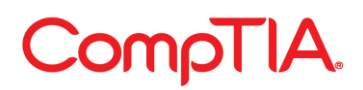